# Code Generation

### Machine code generation

## Machine code generation

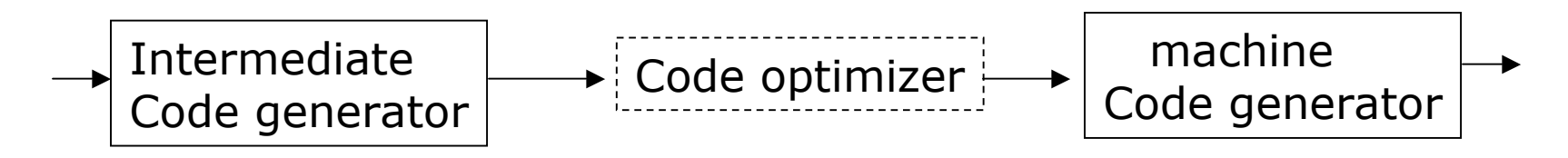

- Input: intermediate code  $+$  symbol tables
	- In our case, three-address code
	- **All variables have values that machines can directly manipulate**
	- **Assume program is free of errors** 
		- Type checking has taken place, type conversion done
- **D** Output:
	- **Absolute/relocatable machine code or assembly code**
	- **In our case, use assembly**
	- **Architecture variations: RISC, CISC, stack-based**
- Issues:
	- Memory management, instruction selection and scheduling, register allocation and assignment

### Retargetable Back End

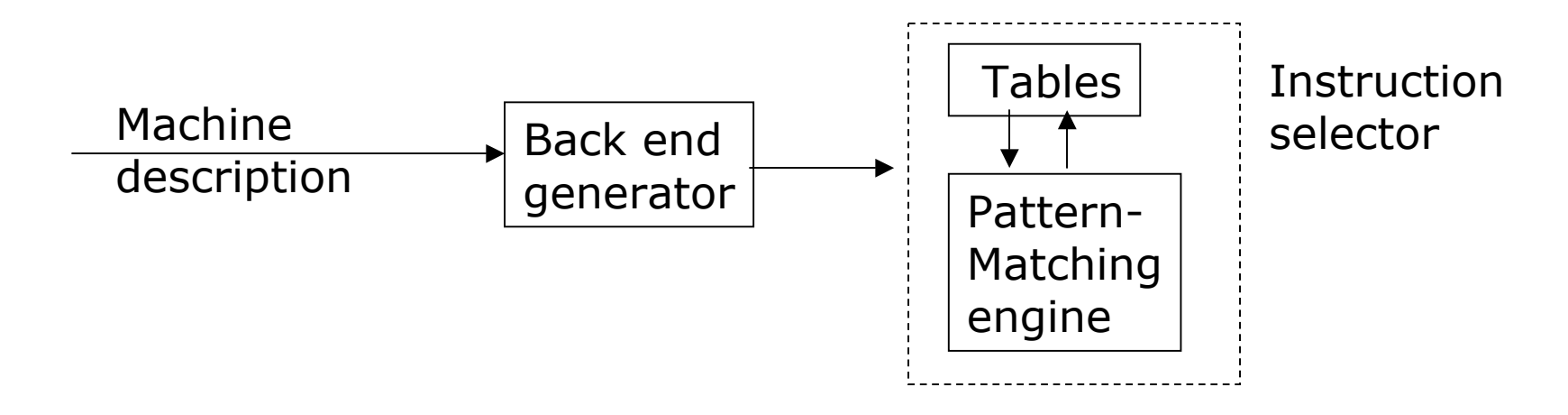

- Build retargetable compilers
	- Isolate machine dependent info
	- Compilers on different machines share a common IR **n** Can have common front and mid ends
	- Table-based back ends share common algorithms
- Table-based instruction selector
	- Create a description of target machine, use back-end generator

## The Example Target Machine

- N general-purpose registers r0,r2,……rN-1
- Three address instructions: op source  $\Rightarrow$  destiniation
	- op: LD, ST, ADD, SUB, MUL, BR, BLTZ, HALT, …
	- source and destination: constant, register, or memory
	- **Use bit patterns to distinguish different address modes**
	- **All computation operators require both operands to be either** constants or in registers

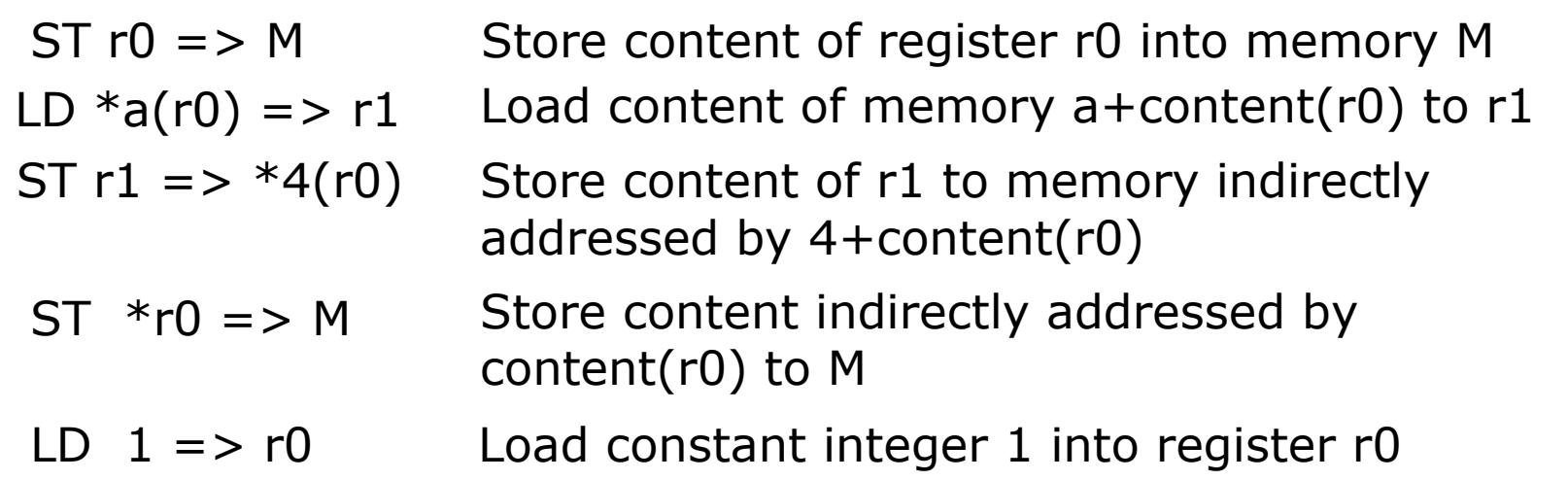

### Simplified Machine Model

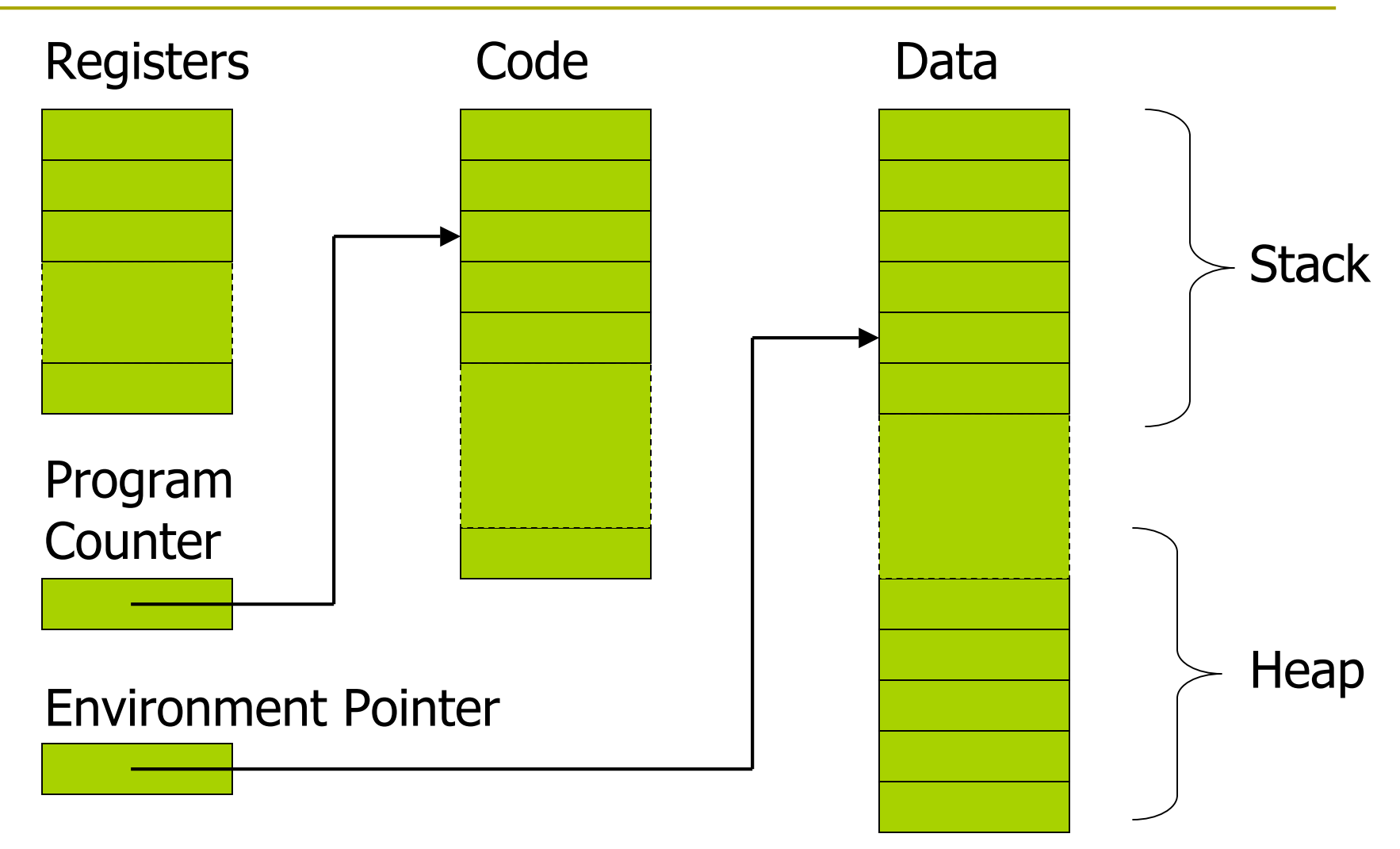

### Translating from three-address code

**D** No more support for structured control-flow

- **Function calls**  $\Rightarrow$  **explicit memory management and** goto jumps
- $\blacksquare$  Every three-address instruction is translated into one or more target machine instructions
	- **The original evaluation order is maintained**
- **D** Memory management
	- **Exery variable must have a location to store its value** Register, stack, heap, static storage
	- **Memory allocation convention** 
		- $\Box$  Scalar/atomic values and addresses => registers, stacks
		- **D** Arrays  $\Rightarrow$  heap
		- Global variables  $\Rightarrow$  static storage

# Assigning storage locations

- Compilers must choose storage locations for all values
	- **Procedure-local storage** 
		- Local variables not preserved across procedural calls
	- **Procedure-static storage** 
		- Local variables preserved across procedural calls
	- Global storage --- global variables
	- **Run-time heap --- dynamically allocated storage**
- Registers---temporary storage for applying operations to values
	- **Unambiguous values can be assigned to registers with no** backup storage

void fee() { int a, \*b, c; a = 0; b = &a; \*b = 1; c = a + \*b; }

### Function call and return

- **D** At each function call
	- **Allocate an new AR on stack**
	- **Save return address in new AR**
	- Set parameter values and return results
	- Go to callee's code
		- Save SP and other regs; set AL if necessary
- **D** At each function return
	- Restore SP and regs
	- Go to return address in callee's AR
	- **Pop callee's AR off stack**
- Different langauges may implement this differently
	- **Conversion necessary when** linking code in different lang.

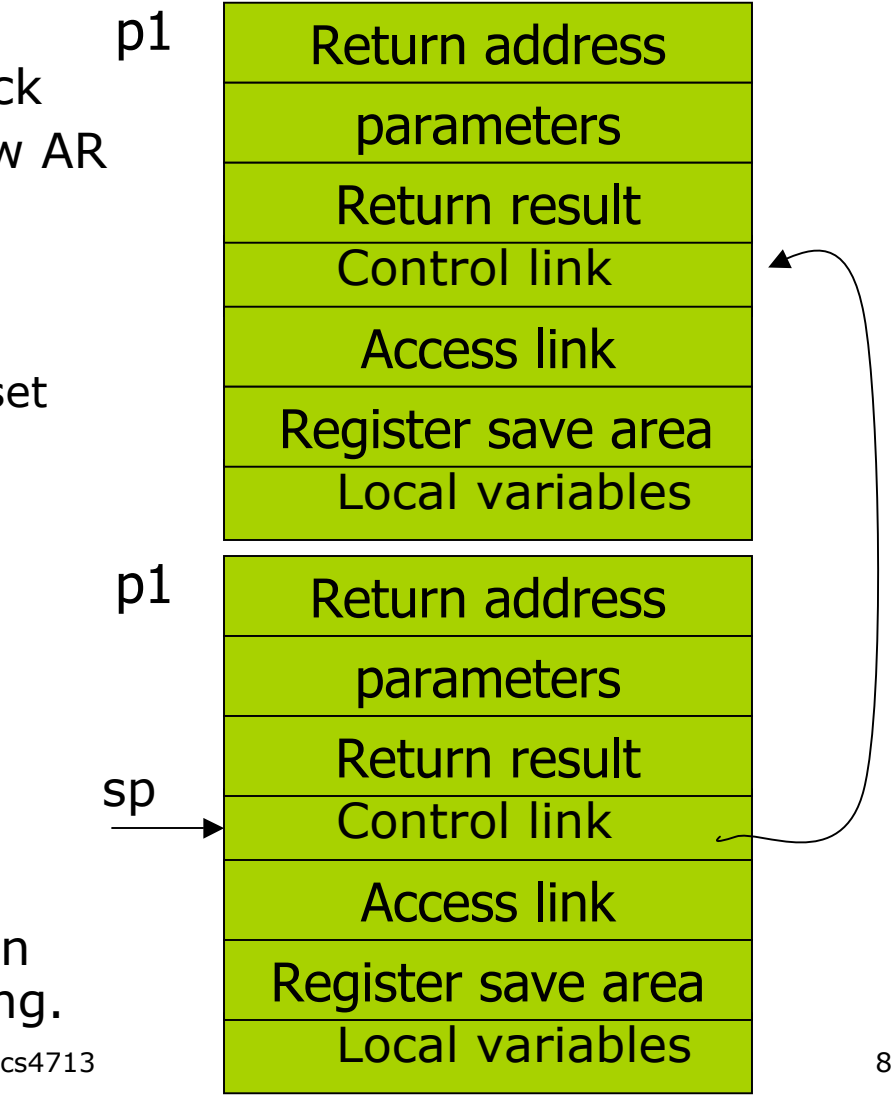

### Translating function calls

- Use a register SP to store addr of activation record on top of stack **SP,AL and other registers saved/restored by callee**
- **Use C(Rs)** address mode to access parameters and local variables

/\* code for s  $*/$ Action1 Param 5 Call q, 1 Action2 Halt …… /\* code for q  $*/$ Action3

return

```
LD stackStart \epsilon >SP /* initialize stack*/
……
108: ACTION1
128: Add SP,ssize=>SP /*now call sequence*/
136: ST 160 =>*SP /*push return addr*/
144: ST 5 = > 2(SP) /* push param1*/
152: BR 300 /* call q */
160: SUB SP, ssize =>SP /*restore SP*/
168: ACTION2
190: HALT
   \ldots /* code for q^*/300: save SP,AL and other regs
      ACTION3
      restore SP,AL and other regs 
400: BR *0(SP) /* return to caller*/
```
### Translating variable assignment

- **EXEC** Keep track of locations for variables in symbol table
	- The current value of a variable may reside in a register, a stack memory location, a static memory location, or a set of these
	- Use symbol table to store locations of variables
- **Q** Allocation of variables to registers
	- Assume infinite number of pseudo registers
	- Relocate pseudo registers afterwards

$$
x:=y \text{ op } z
$$
\n
$$
LD \ y' = > r1
$$
\n
$$
LD \ z' = > r2
$$
\n
$$
OP \ r1 \ r2 = > r3
$$
\n
$$
ST \ r3 = > x'
$$

) y′ =>r1 )  $z' = > r2$ 

where x' ,y',z' are locations of x,y.z

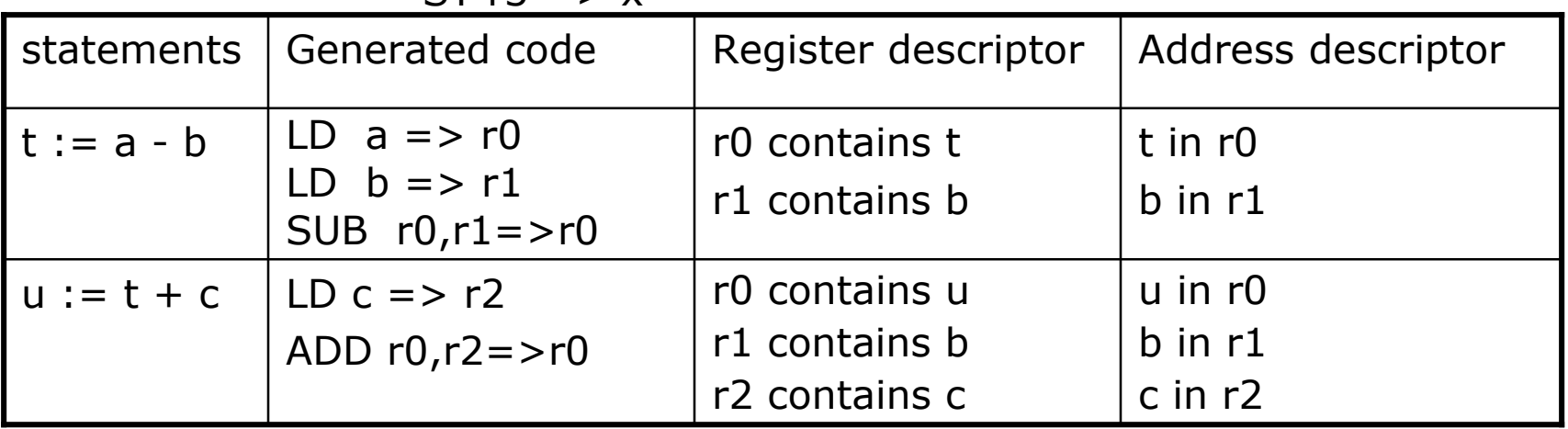

### Translating arrays

#### Translating Array assignments (arrays are allocated in heap)

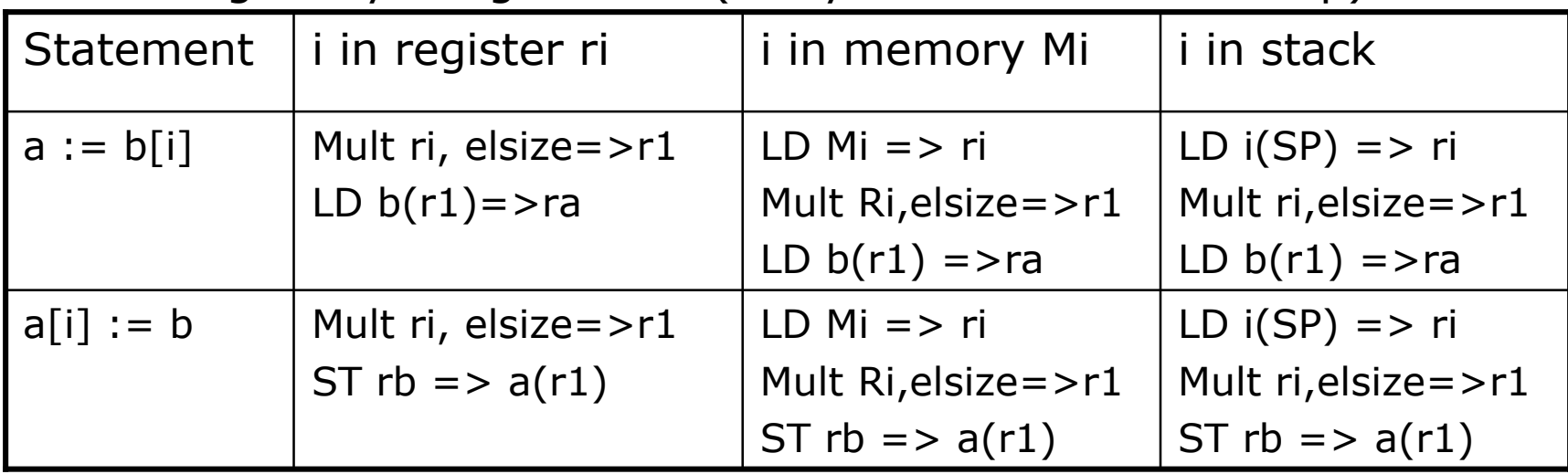

### Translating conditional statements

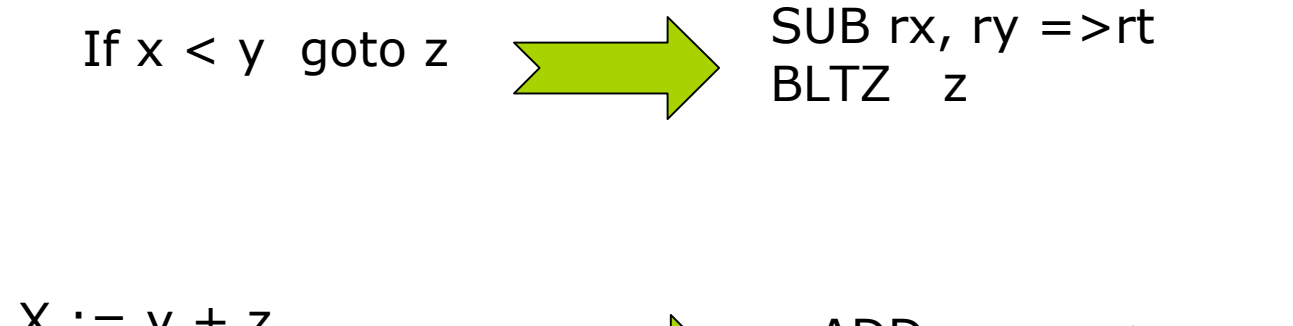

 $X := y + z$ if (x < 0) goto L ADD ry,  $rz \Rightarrow rx$ BLTZ L

Condition determined after ADD or SUB

# Example

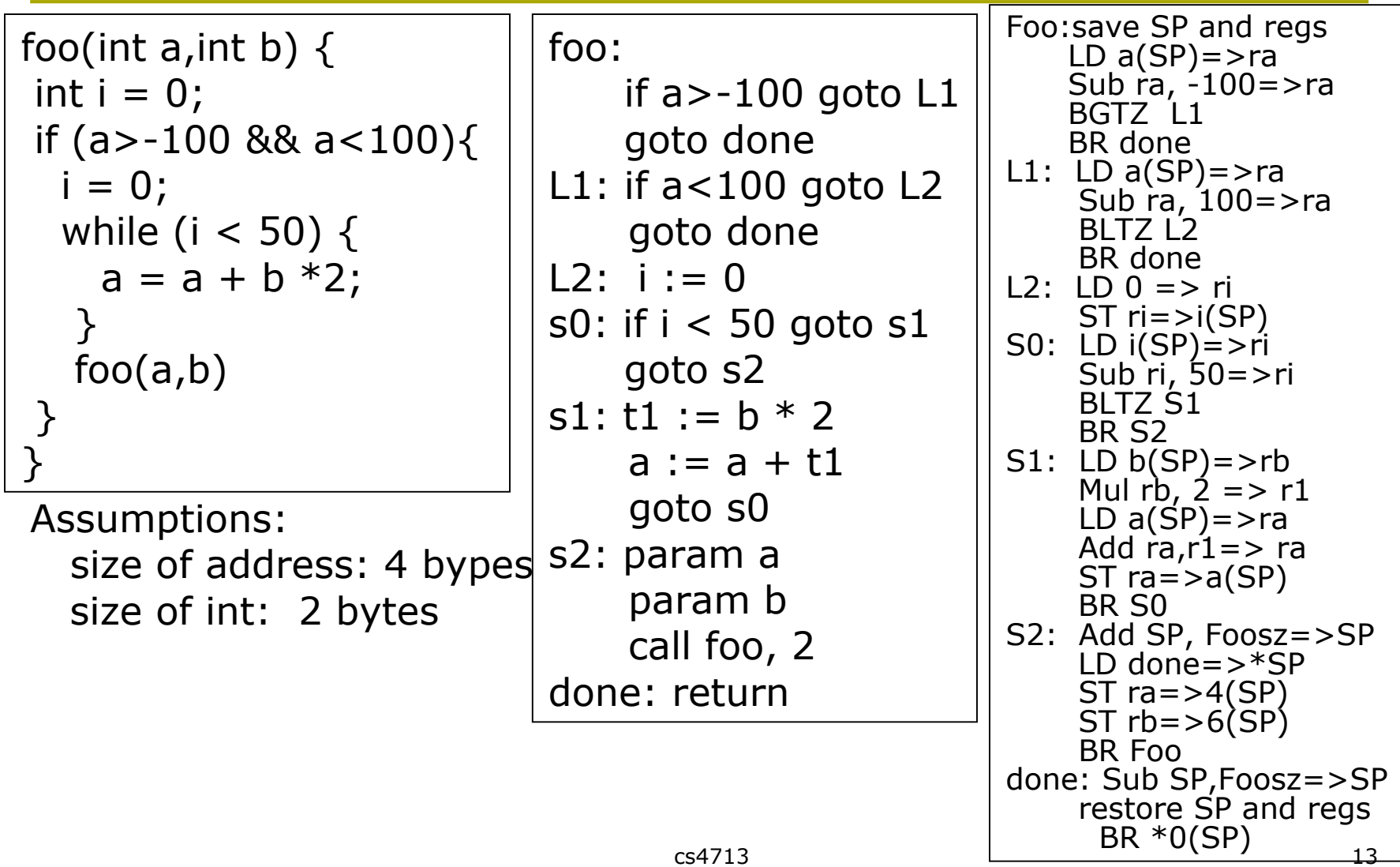

### Instruction Selection

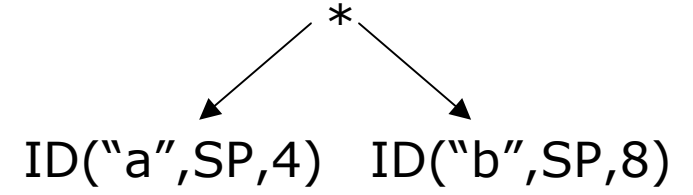

Generated code

loadI  $4 =$   $>$  r5 loadA0  $r5,SP \Rightarrow r6$ LoadI  $8 \equiv$  r7 loadA0  $r7,SP \implies r8$ Mult  $r6$ ,  $r8 \Rightarrow r9$ 

Desired code

LoadAI SP,  $4 \equiv$  r5 loadAI  $SP,8 \implies r6$ Mult r5, r6=>r7

\* ID("a",SP,4) NUM(2) loadI  $4 \equiv$  r5 loadA0  $r5,SP$ , =>  $r6$ load $I$  2 =  $> r7$ Generated code

Mult r6,  $r7 = > r8$ 

Desired code

LoadAI  $SP,4 \implies r5$ MultI  $r5$ ,  $2 \Rightarrow r6$ 

Based on locations of operands, different instructions may be selected.

### Tree-pattern matching

- Define a collection of operation patterns
	- Define a code generation template for each pattern
- **D** Match each AST subtree with an operation pattern
	- Select instructions accordingly

\* reg1 num2 reg2

Operation tree: Prefix notation of operation tree:

 $\lt$ -(reg2,  $*(reg1, num2))$ 

Code template:

MultI reg1,  $num2 = > \text{reg2}$ 

Example: low-level AST for  $w \leftarrow x - 2 * y$ 

### Rewrite rules through tree grammar

Use attributed grammar to define code generation rules

- Summarize structures of AST through context-free grammar
- **Each production defines a tree pattern in prefix-notation**
- Each production is associated with a cost
- Each grammar symbol (terminal or non-terminal) has an attribute (location of value)

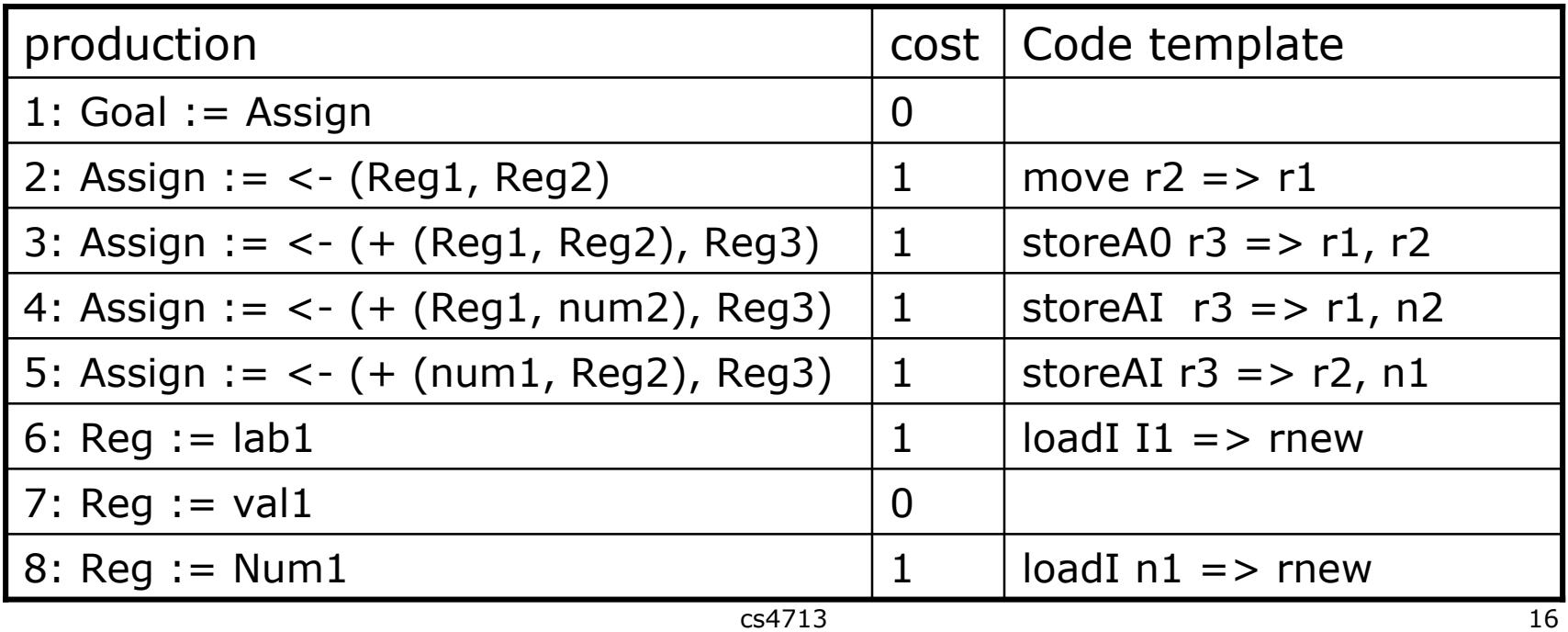

## Example: applying rewrite rules

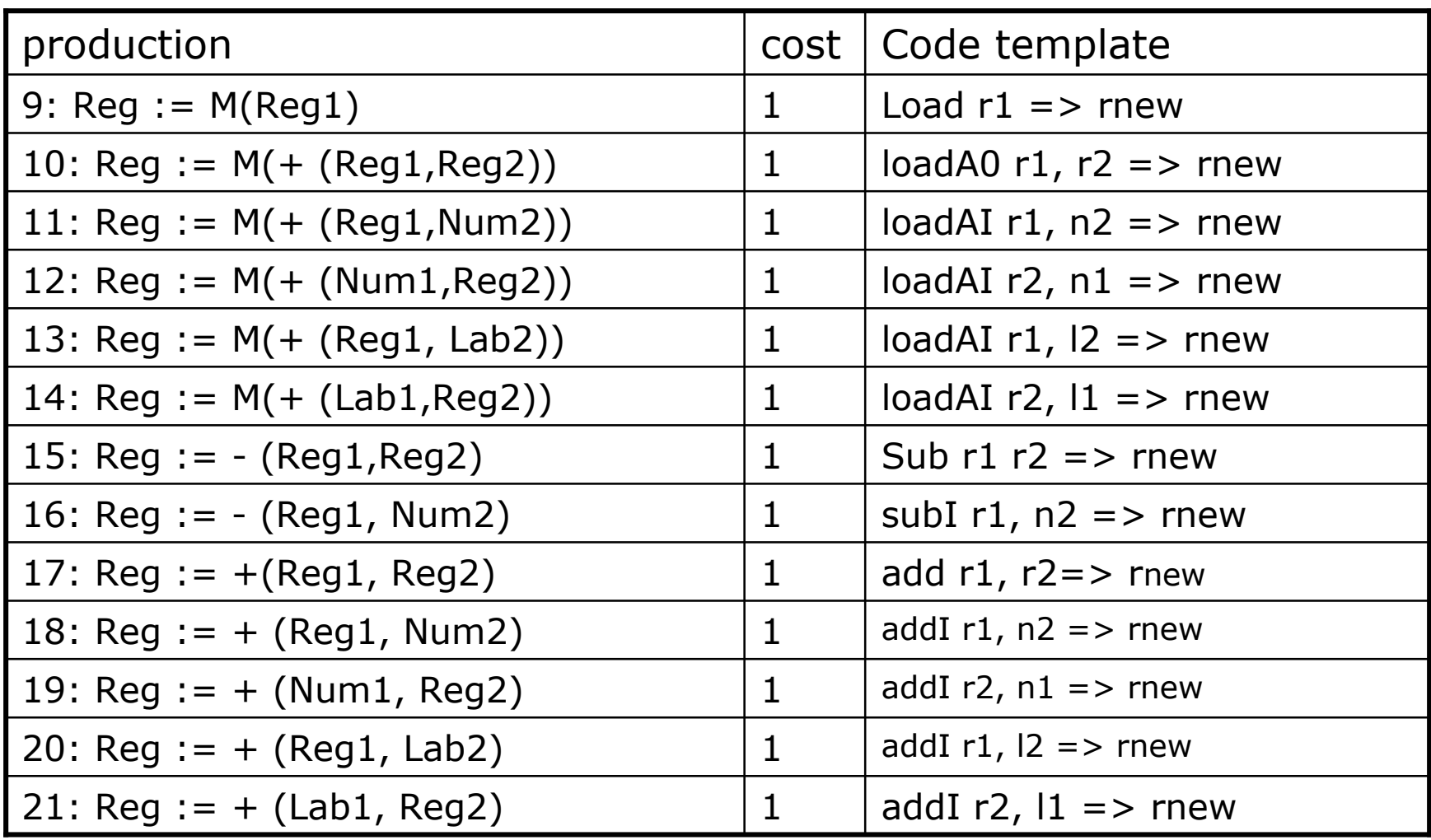

## Tiling the AST

- Given an AST and a collection of operation trees, tiling the AST maps each AST subtree to an operation tree
- A tiling is a collection of <ASTnode, op-tree> pairs, each specifying the implementation for a AST node
	- **Storage for result of each AST operation must be consistent** across different operation trees

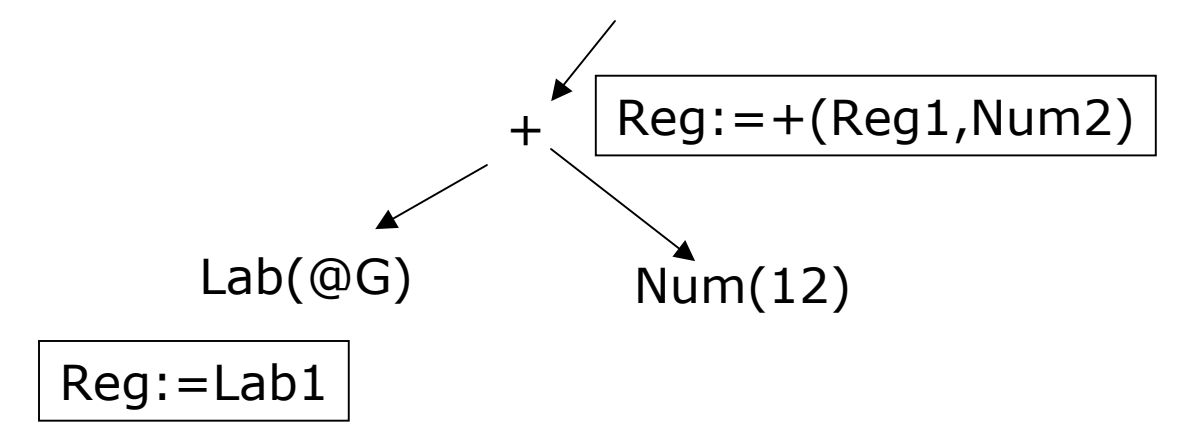

## Find a tiling

- **Bottom-up walk of the AST, for each node n** 
	- Label(n) contains the set of all applicable tree patterns

```
Tile(n)
 Label(n) := \varnothing if n is a binary node then
     Tile(left(n))
     Tile(right(n))
     for each rule r that matches n's operation
       if left(r) \in Label(left(n)) and right(r) \in Lable(right(n))
           then Add r to Label(n) 
  else if n is a unary node then
     Tile(left(n))
     for each rule r that matches n's operation
      if (left(r) \in Label(left(n))
          then Add r to Label(n) 
 else /* n is a AST leaf */Label(n) := {all rules that match the operation in n}
```
### Find the low-cost matches

- $\Box$  Tiling can find all the matches in the pattern set
	- Multiple matches exist because grammar is ambiguous
- To find the one with lowest cost, must keep track of the cost in each matched translation

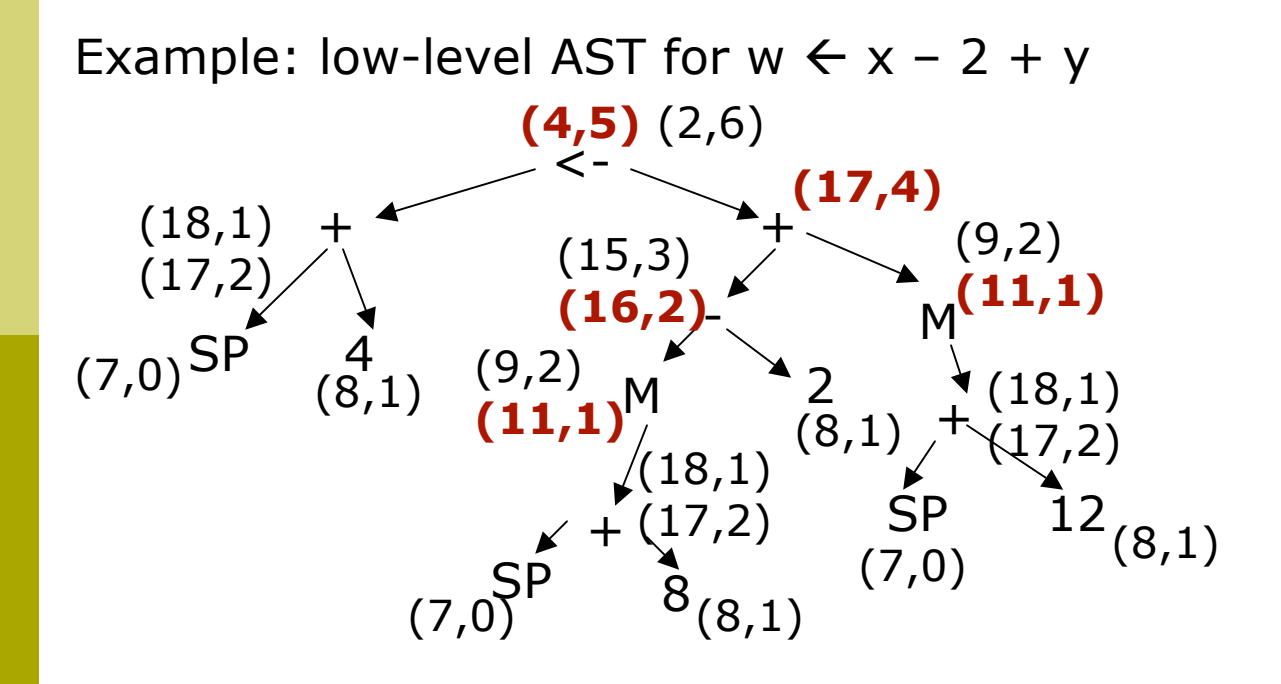

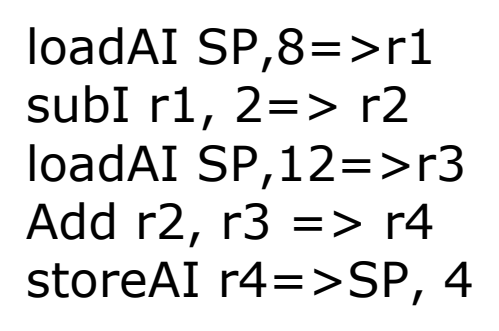

## Summary of tree matching approach

- Need to select lowest-cost instructions in bottom-up traversal of AST
	- **Need to determine lowest-cost match for each storage class**
- **<u>E</u>** Automatic tools
	- **Hand-coding of tree matching**
	- **Encode the tree-matching problem as a finite automata**
	- Use parsing techniques
		- $\Box$  Need to be extended to handle ambiguity
	- **Use string-matching techniques** 
		- **Linearize the tree into a prefix string**
		- Apply string pattern matching algorithms

### Peephole optimization

**D** Use a simple scheme to match IR to machine code

**EXT** efficiently discover local improvements by examining short sequences of adjacent operations

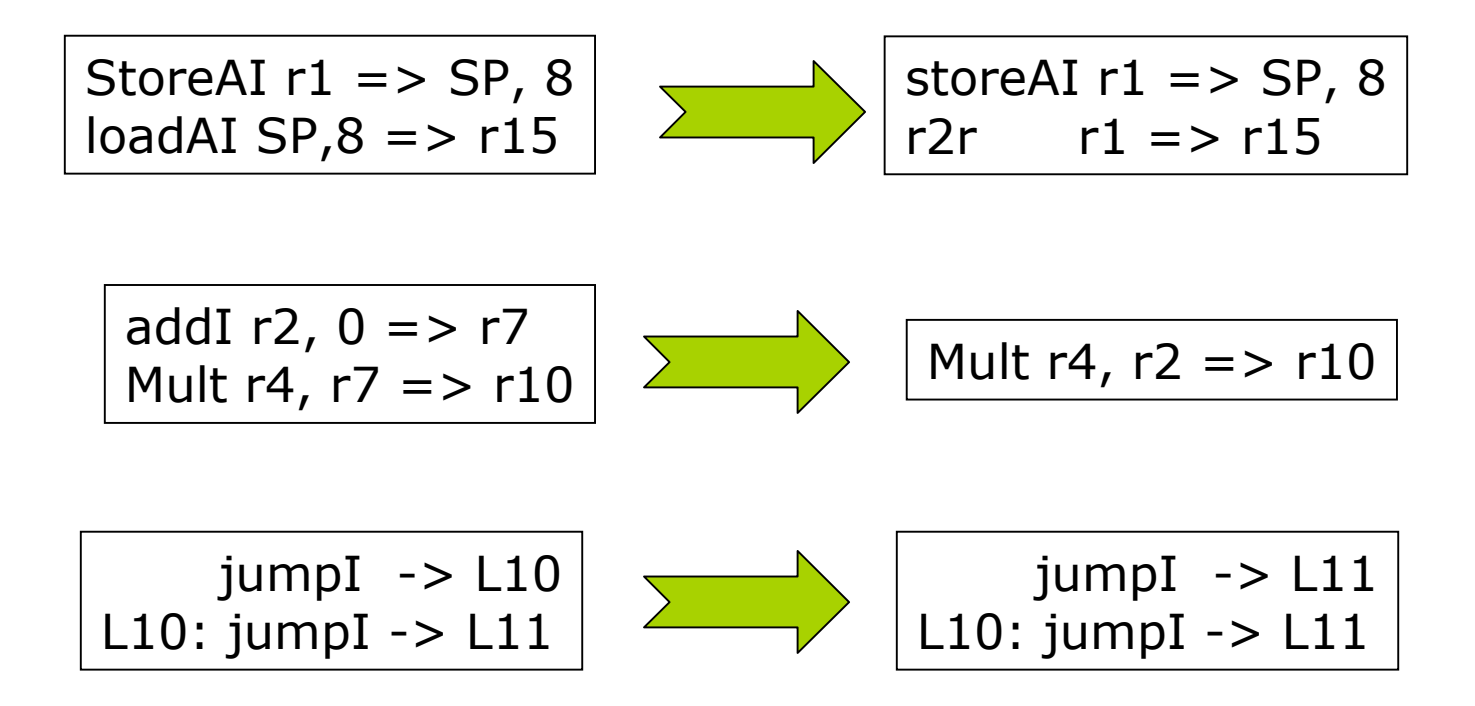

## Systematic peephole optimization

$$
\begin{array}{c|c|c|c} \n IR & \text{Expander} & \text{LLIR} & \text{Simplifier} & \text{LLIR} & \text{Matcher} & \text{ASM} \\\hline \text{ASM->LLIR} & \text{LLIR->LLIR} & \text{LLIR->ASM} & \text{LLIR->ASM} \n\end{array}
$$

### **Expander**

- **Rewrites each assembly instruction to a sequence of low-level** IRs that represent all the direct effects of operation
- **D** Simplifier
	- Examine and improve LLIR operations in a small sliding window
		- Forward substitution, algebraic simplification, constant evaluation, eliminating useless effects
- Matcher
	- **Match simplified LLIR against pattern library for ASM** instructions that best captures the LLIR effects

### Peephole optimization example

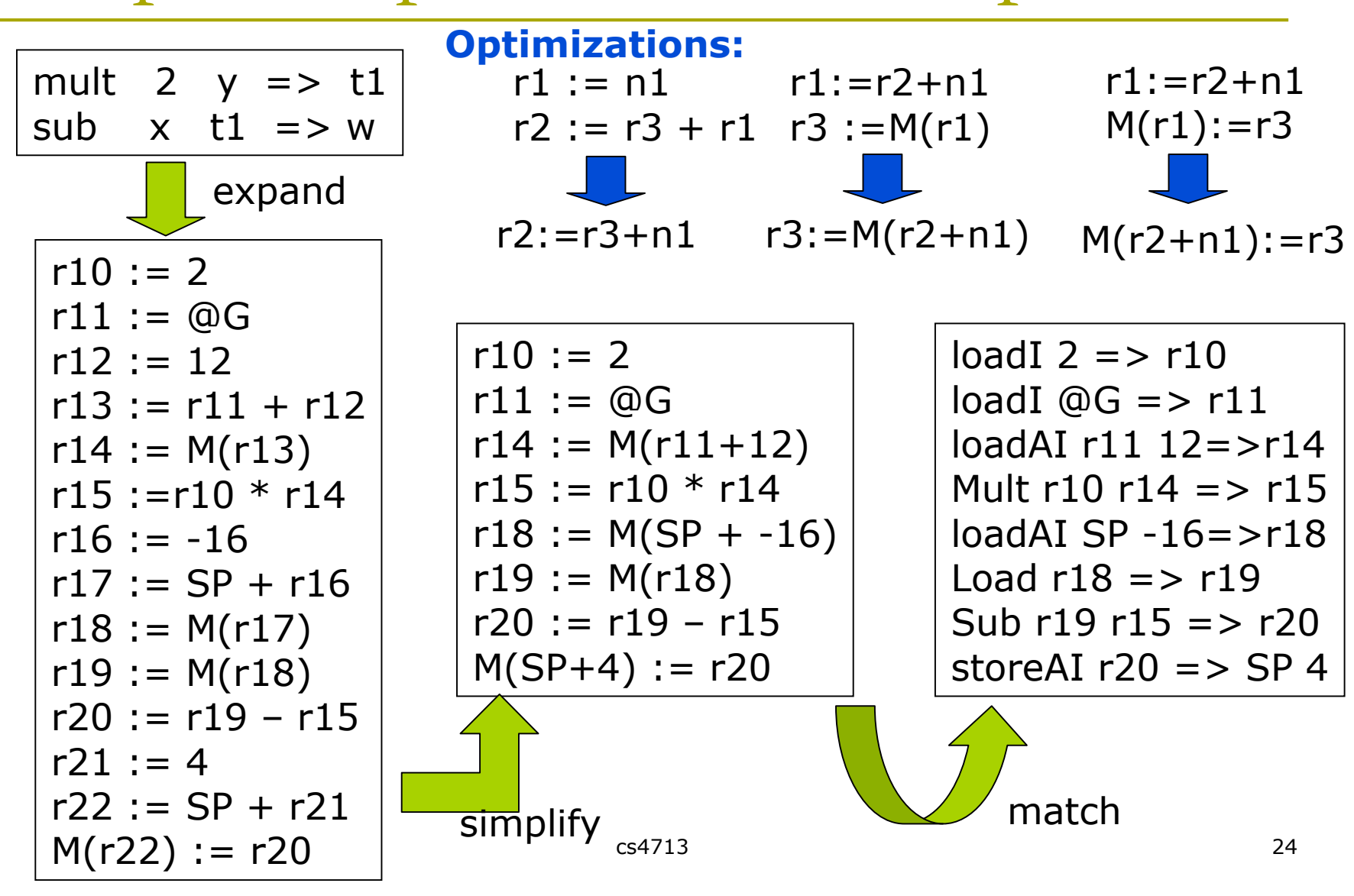

### Efficiency of peephole optimization

- **D** Design issues
	- **Dead values** 
		- May intervene with valid simplification
		- Need to be recognized expansion process
	- Control flow operations
		- Complicates simplifier
			- Clear window vs. special-case handling
	- Physical vs. logical windows
		- Adjacent operations may be irrelevant
		- $\Box$  Sliding window includes ops that define or use common values
- **E** RISC vs. CISC architectures
	- **RISC architectures makes instruction selection easier**
- **D** Additional issues
	- Automatic tools to generate large pattern libraries for different architectures
	- Front ends that generate LLIR make compilers more portable

# Register allocation and assignment

- $\Box$  Values in registers are easier and faster to access than memory
	- Reserve a few registers for stack pointers, base registers etc
	- Efficiently utilize the rest of general-purpose registers
- **Register allocation** 
	- At each program point, select a set of values to reside in registers
- **Register assignment** 
	- Pick a specific register for each value, subject to hardware constraints
	- Register classes: not all registers are equal
- Optimal register allocation/assignment in general are NP-complete
	- Register assignment in many cases can be solved in polynomial time

$$
i := 0
$$
  
s0: if i < 50 goto s1  
goto s2  
s1: t1 := b \* 2  
a := a + t1  
goto s0  
S2: ...

- Variables that can stay in registers i, a, b, t1
- Need to know how variables will be used after each statement.
- Problem: given a statement I, what statements may follow I in the future?

### The register allocation problem

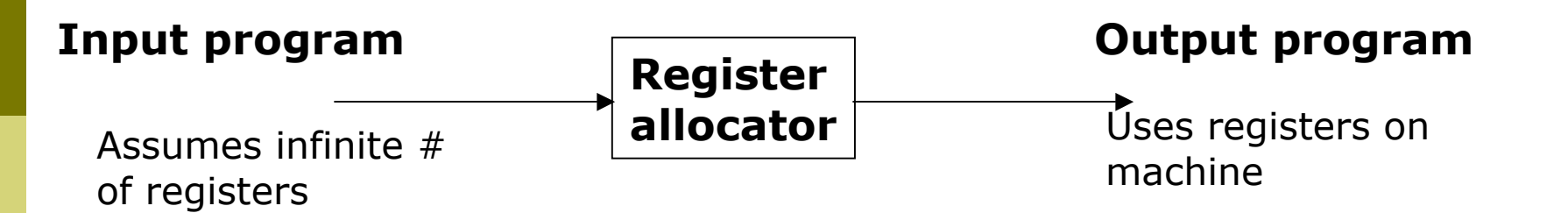

- At each point of execution, a program may have arbitrary number of live variables
	- Only a subset may be kept in registers
	- **If a value cannot be kept in register, it must be stored in memory and** loaded again when next needed  $\rightarrow$  spilling of value to register
- Goal: make effective use of registers
	- Minimize the number of loads and stores for spilling
- Register-to-register model
	- **Early translation tries to store all values in registers; select values to** spill to memory
- Memory-to-memory model
	- Early translation allocates memory for all user variables; promote values to register
		- Must decide which values do not require memory storage

# Control-flow graph

Graph representation of program

- Nodes of graph: basic blocks (straight-line computations)
- Edges of graph: flows of control
- **u** Useful for collecting information about computation
	- Detect loops, remove redundant computations, …
	- Find live range of each variable v
		- a All statements where v might be used in the future
		- Candidate for register allocation

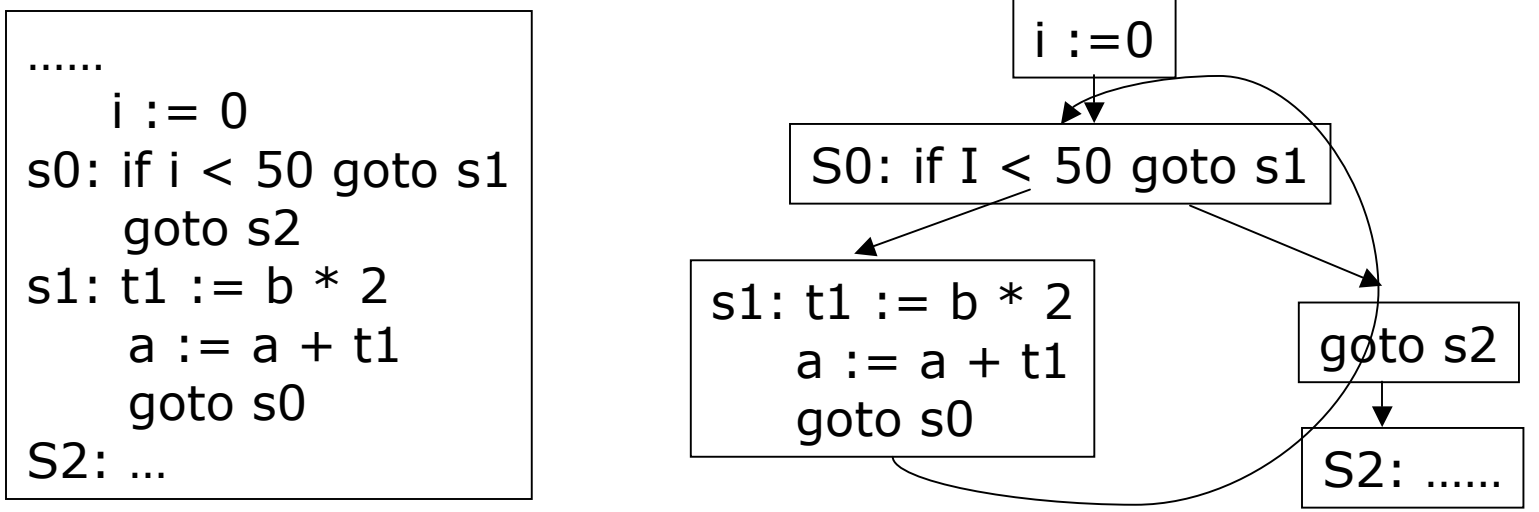

### Identifying basic blocks

- Input: a sequence of three-address statements
- **OURDIE:** a list of basic blocks
- **n** Method:
	- Determine each statement that starts a new basic block, including
		- $\Box$  The first statement of the input sequence
		- Any statement that is the target of a goto statement
		- Any statement that immediately follows a goto statement
	- $E$  Each basic block consists of
		- A starting statement S0
		- All statements following S0 up to but not including the next starting statement (or the end of input)

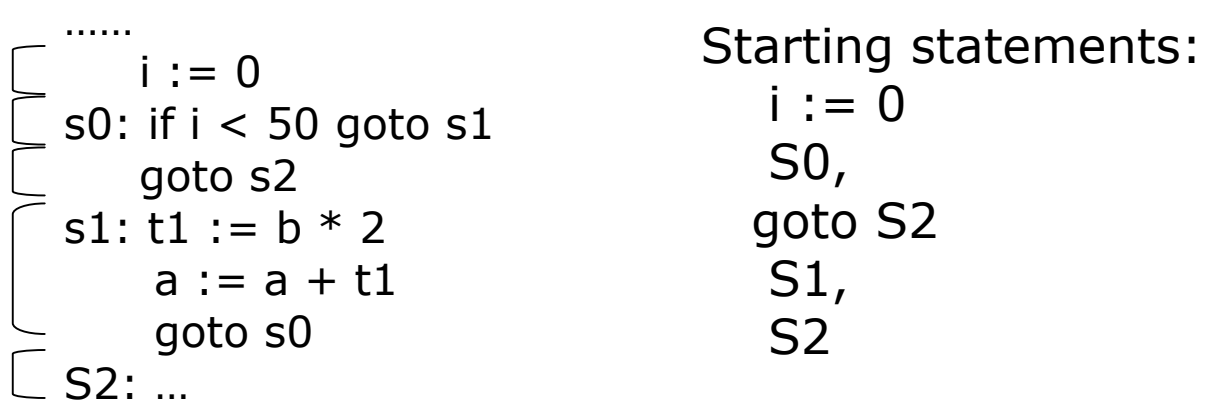

## Building control-flow graphs

- I Identify all the basic blocks
	- **Create a flow graph node for each basic block**
- $\Box$  For each basic block B1
	- If B1 ends with a jump to a statement that starts basic block  $B2$ , create an edge from B1 to B2
	- **If B1 does not end with an unconditional jump, create an edge from** B1 to the basic block that immediately follows B1 in the original evaluation order

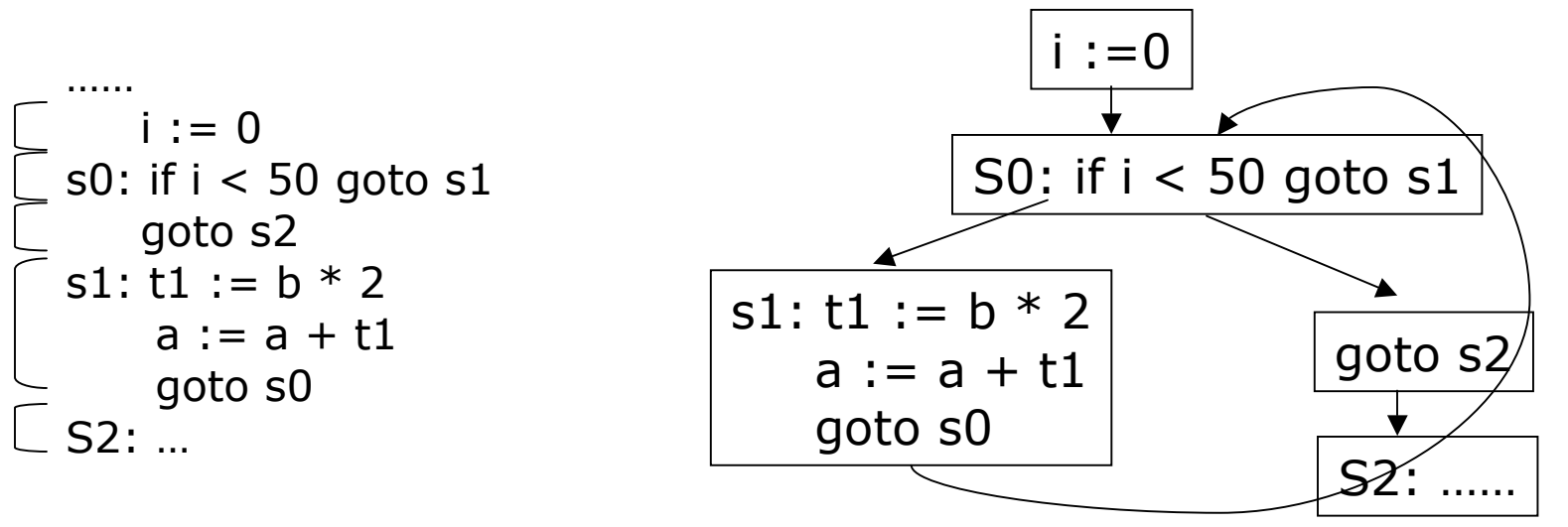

### Register allocation on flow graphs

### **□** Local (single basic block) register allocation

- **At start of basic block** 
	- Assume every value resides in memory
	- $\Box$  Load values from memory to registers if necessary
- **At end of basic block** 
	- **B** Store all modified values in registers back to memory
- **Within each basic block,** 
	- Find live ranges of variables (statements where variables are further used in basic block)
	- Allocate variable live ranges to registers based on use counts
- Global (single procedural) register allocation
	- **Allocate registers across basic block boundaries**
	- Compute the live range of each variable
		- $\Box$  The duration of code (the collection of basic blocks) that variables are alive (may be used in the future)
		- Use data-flow analysis on control-flow graphs (not covered)
	- **Allocate registers to live ranges of variables**

### Local register allocation

- **<u>E</u>** Allocation model
	- **Assumes register-to-register memory model** 
		- Input program assumes infinite  $#$  of registers
	- **Assume all registers on target machine are equivalent**
- **D** Approaches
	- Top-down: count the number of references to each value
		- the most heavily used values should reside in registers
		- Weakness: dedicate a register to value for entire block
	- Bottom-up: spill the value that is needed the latest
		- For each variable use, compute the distance of its next use
		- process each instruction in evaluation order; when running out of registers, spill the value whose next use is farthest in the future
		- **Produces excellent result in many cases**
		- Not optimal: not all spilling takes the same number of cycles
			- Clean vs. dirty spill: has the variable been modified?

Graph Coloring based allocation

### Computing local live variables

- At each program point, a variable is alive if it may be used in the future
	- Only values of live variables need to be kept in registers
- Local live variable analysis (within a basic block)
	- A variable is alive if its value is used within the basic block

Algorithm at each basic block:

- Set every variable in symbol table ``not alive"
- Scan statements in reverse order, at every i: x := y op z
	- a Alive(i) = live variables in symbol table
	- $\Box$  Set x to "not alive" in symbol table
	- Set y and z to "alive" in symbol table

#### **Local live variables**

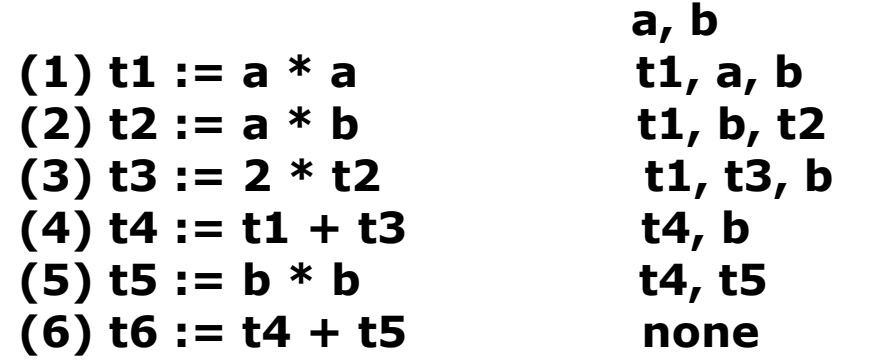

### Live ranges and interference graph

### **Live variables**

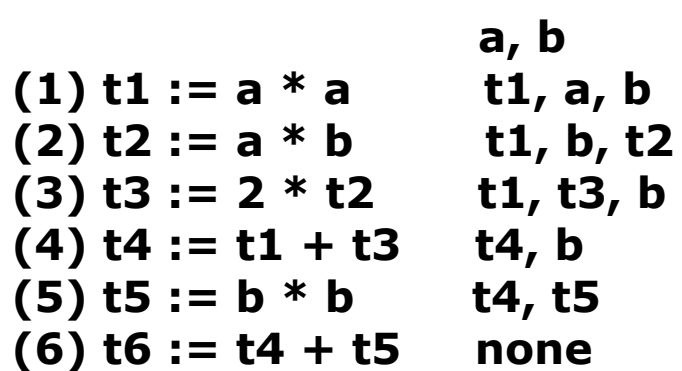

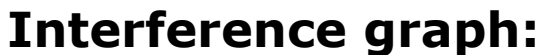

- • **Nodes: live ranges of variables**
- • **Put an edge between (n1,n2) if they are overlapping live ranges (values are alive simultaneously)**

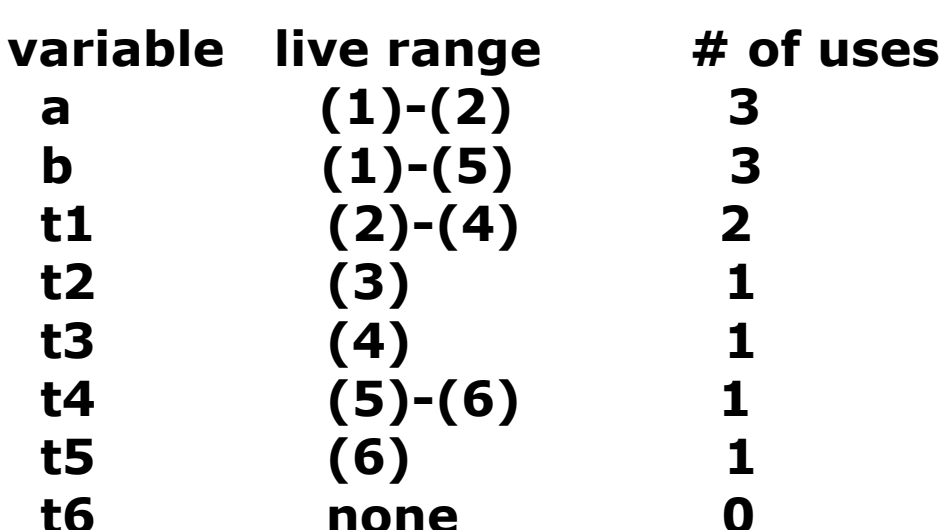

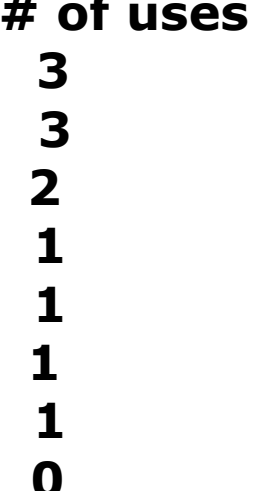

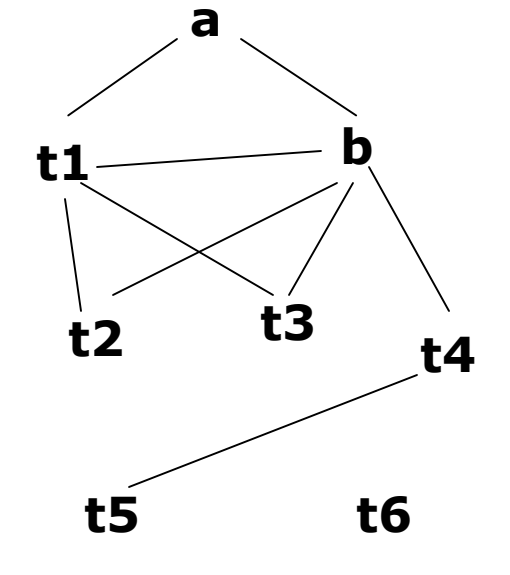

### Interference graph and register allocation

- Interference graph
	- Nodes: live ranges of variables
	- An edge between (n1,n2) if they are overlapping live ranges
- **Register allocation** 
	- Allocating registers to nodes of interference graph
	- If there is an edge between (n1,n2)
		- **D** Must allocate n1 and n2 to different registers
	- If there is no edge between (n1,n2), they can share a register
- $\triangleright$  The graph coloring problem
	- Assign colors to nodes of a graph, neighboring nodes must have different colors

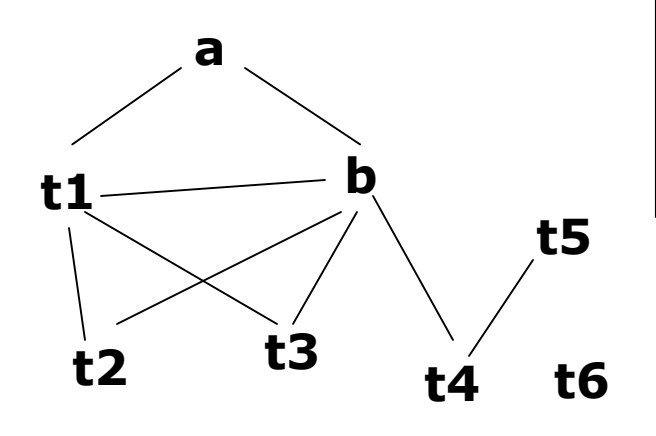

- a, b, t1 must reside in different registers
- b, t1, t3 must reside in different registers
- b, t1, t2 must reside in different registers
- t2,t3,t4,t5,t6 can share a single register

### **Need 4 registers to hold all values**

## Estimating register spilling cost

### **Cost = (address calculation + memory load/store)\*frequency**

- When not sufficient registers are available, compilers must choose registers to spill into memory
	- **Choose the variables with the lowest spilling cost**
- Address calculation --- where to spill
	- **Compilers can choose where to spill values** 
		- E.g. Register-save area of local activation record
- **D** Memory load/store
	- Negative spill costs
		- live ranges that contain a single load /store and no other uses
	- Infinite spill costs
		- live ranges short enough that spilling never helps
		- E.g., a use immediately following a definition
- Global allocation  $==>$  frequency of basic block execution
	- **Compilers annotate each block with an execution count**
	- E.g., assume each loop executes 10 times, and each unpredictable branch is evaluated 50% of times

### Graph-coloring based allocation

- **D** Rank all live ranges
	- **Live ranges with high spilling costs are ranked higher**
	- Color constrained live ranges first
		- **Live ranges with more than k interfering neighbors**
	- Unconstrained live ranges can always be colored
- $\Box$  At each step, try to color the current live range Ri with top priority
	- $\blacksquare$  if neighbors of Ri have not taken all the colors assign an available color (register) to Ri
		- else /\*no color is available for Ri\*/ invoke spilling or splitting mechanisms

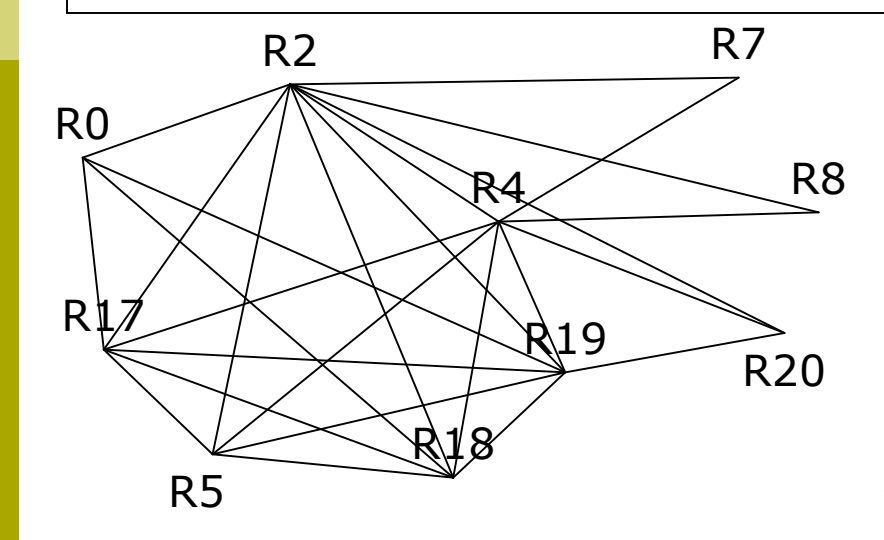

Assume 5 physical registers: P1-P5 Unconstrained nodes: R0,R7,R8,R20 Ordering of nodes for coloring R5  $\rightarrow$  P1; R2  $\rightarrow$  P2; R4  $\rightarrow$  P3;

 $R17 \rightarrow P4$ ; R18  $\rightarrow P5$ ; R19 $\rightarrow$ spill  $RO \rightarrow P1$ ; R7  $\rightarrow P1$ ; R8  $\rightarrow P1$ ;  $R20 \rightarrow P1$ ;

## The register allocation problem

- **Local register allocation** 
	- **Allocate registers with a single basic block**
	- **Load all registers from memory at block entry; store all registers to** memory at block exit
- Global register allocation
	- Allocating registers across basic block boundaries
	- Apply data-flow analysis on control-flow graph to determine live ranges of variables
	- **Build global interference graph and apply graph coloring algorithm**
- Register allocation is hard
	- Optimal graph coloring is NP complete
	- Building global interference graph and applying graph coloring algorithms are expensive
		- Not suitable for just-in-time compilers
	- **Notal Millen** when not enough registers, need to spill values to memory
- $\Box$  Heuristics for register allocation
	- **Allocate registers to values that are used more times**
	- **Avoid register spilling in loops**
	- Just in time compilation
		- Aggressively allocate registers in a linear scan of program